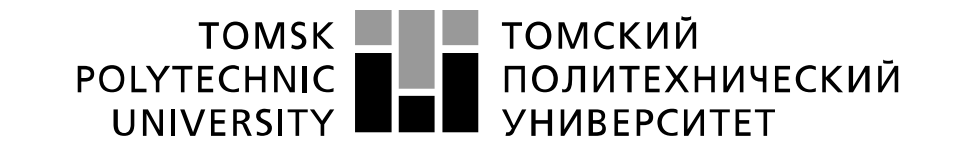

Министерство образования и науки Российской Федерации федеральное государственное автономное образовательное учреждение высшего образования «Национальный исследовательский Томский политехнический университет» (ТПУ)

# **Исследование частотных фильтров на основе резисторов и конденсаторов**

 Методические указания по выполнению лабораторной работы № 3 по курсу "Проектирование средств измерений и контроля"

ТОМСК 2022

### Пель работы

Изучить погрешности, характерные для конденсаторов. Получить навыки моделирования компьютерного измерительных cxem  $\overline{M}$ использования электроизмерительных приборов программы компьютерного моделирования Multisim для определения амплитудно-частотных и фазо-частотных характеристик электронных схем.

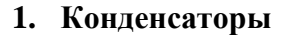

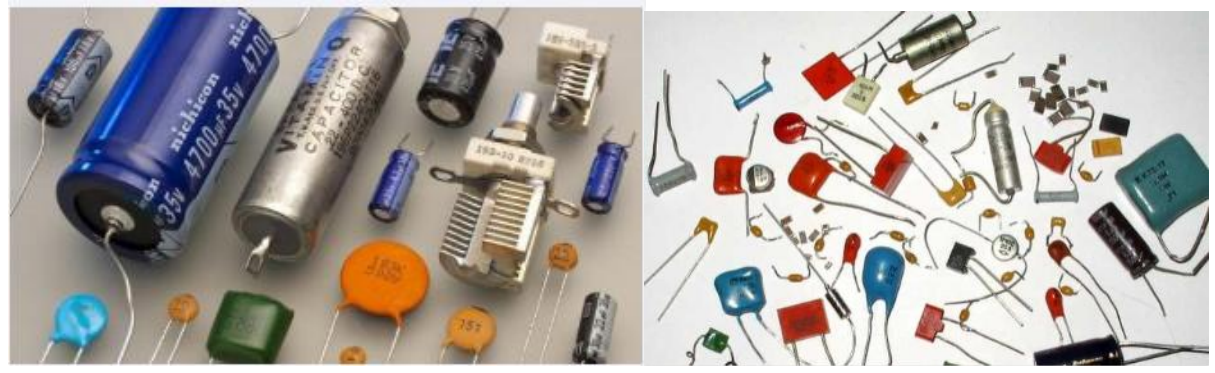

#### $1.1.$ Основные параметры и характеристики конденсаторов

Конденсатором называют систему из двух и более электродов (обкладок), разделенных диэлектриком, толщина которого мала по сравнению с размерами обкладок. Электрические характеристики конденсатора определяются его конструкцией, размером площади обкладок, расстоянием между обкладками и свойствами используемого диэлектрика.

В зависимости от области применения выделяют конденсаторы:

• общего назначения, к которым не предъявляются особые требования;

• специального назначения, к которым относят высоковольтные, импульсные, помехоподавляющие, дозиметрические, пусковые другие специализированные  $\mathbf{H}$ конденсаторы.

В зависимости от материала изолирующего слоя различают конденсаторы:

- с газообразным (воздушным) диэлектриком;
- жидким диэлектриком, в качестве которого используют специальное масло;
- твердым неорганическим диэлектриком (слюдяные, керамические);
- твердым органическим диэлектриком (бумажные, пленочные);

Большинство конденсаторов являются неполярными. Но особое место занимают электролитические конденсаторы, емкость которых может значительно превышать 1 микрофараду. Оксидный диэлектрик у этих конденсаторов в виде пленки наносят на одну из пластин-обкладок, в качестве которой служит тонкая алюминиевая или танталовая фольга. Другой пластиной конденсатора является электролит, в зависимости от вида которого различают жидкостные, сухие и твердые электролитические конденсаторы.

В связи с тем, что слой оксида с электролитом обладает вентильными свойствами, электролитические конденсаторы являются полярными и на корпусе соответствующую обкладку обозначают специальным знаком "+" или "-". При включении конденсатора обкладку, помеченную знаком "+", присоединяют к узлу электрической цепи с большим потенциалом, а другую обкладку - к узлу с меньшим потенциалом. Нарушение полярности приводит к выходу из строя конденсатора.

По характеру изменения емкости конденсаторы подразделяют на постоянные конденсаторы и переменные конденсаторы.

К группе постоянных конденсаторов относят те, емкость которых нельзя изменять в процессе настройки или во время работы электронного устройства, а к группе переменных конденсаторов относят подстроечные и регулировочные конденсаторы.

**Переменные подстроечные конденсаторы** предназначены для относительно небольшого изменения емкости. Они используются в основном для разовой настройки режимов отдельных узлов электронных схем, и в процессе функционирования устройства их емкость не изменяется. Обкладками у таких конденсаторов обычно являются два слоя серебра в виде секторов, нанесенных на керамические подвижный и неподвижный диски. При повороте подвижного диска изменяется площадь перекрытия пластин и, соответственно, емкость конденсатора.

**Переменные регулировочные конденсаторы** осуществляют оперативную регулировку электронных устройств. Их изготавливают в основном с воздушным диэлектриком. При этом их конструкция в отличие от подстроечных конденсаторов рассчитана на более долговременную работу в режиме вращения ротора.

Основными параметрами конденсатора являются:

**Номинальная емкость** – величина емкости, значение которой обозначено на конденсаторе и указанно заводом-изготовителем в технической документации. Для постоянных неэлектролитических конденсаторов установлено четыре основных ряда номинальных значений емкости: **E3** (10, 22, 47, 100, 220, … 3 значения в каждом интервале, кратном десяти), **E6** (10, 15, 22, 33, 47, 68)**, E12** (10, 12, 15, 18, 22, 27, 33, 39, 47, 56, 68, 82) и **E24** 10, 11, 12, 13, 15, 16, 18, 20, 22, 24, 27, 30, 33, 36, 39, 43, 47, 51, 56, 62, 68, 75, 82, 91). Номинальная емкость электролитических конденсаторов обычно выбирается в соответствии со значениями ряда E6.

**Допуск (допустимое отклонение)** – величина, указывающая на возможный разброс значения емкости конденсатора.

**Рабочее напряжение** – максимальное значение напряжения, при котором конденсатор может работать длительное время без изменения своих свойств.

**Температурный коэффициент емкости (ТКЕ)** – параметр, характеризующий зависимость изменения емкости конденсатора от температуры окружающей среды. Значение ТКЕ может быть положительным, отрицательным или близким к нулю.

Согласно рекомендациям МЭК, основные параметры и характеристики конденсаторов должны отражаться в их маркировке. Для этих целей применяется буквенно-цифровая и цветовая маркировка.

#### **1.2. Буквенно-цифровая маркировка конденсаторов**

Действующая в настоящее время в России система буквенно-цифровой маркировки конденсаторов основана на стандарте «Коды для маркировки резисторов и конденсаторов» **ГОСТ 28883-90**.

**Полная буквенно-цифровая маркировка конденсаторов** состоит из нескольких позиционных элементов.

*Первый позиционный элемент* – буква или сочетание букв, которые обозначают подкласс конденсатора. Используются следующие буквенные обозначения:

**К** – конденсатор постоянной емкости;

**КП** – конденсатор переменный регулировочный;

**КТ** – конденсатор переменный подстроечный;

*Второй позиционный элемент* – цифры, характеризующие тип диэлектрика и назначение конденсатора. В табл. 1.1 приведены примеры кодов классификации конденсаторов в зависимости от материала диэлектрика.

*Третий позиционный элемент* – цифра или число, обозначающее регистрационный номер конструктивной разработки конденсатора. Третий позиционный элемент отделяется от второго дефисом.

*Четвертый позиционный элемент* – число, обозначающее ТКЕ конденсатора. Различают нормированный и ненормированный ТКЕ.

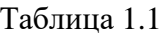

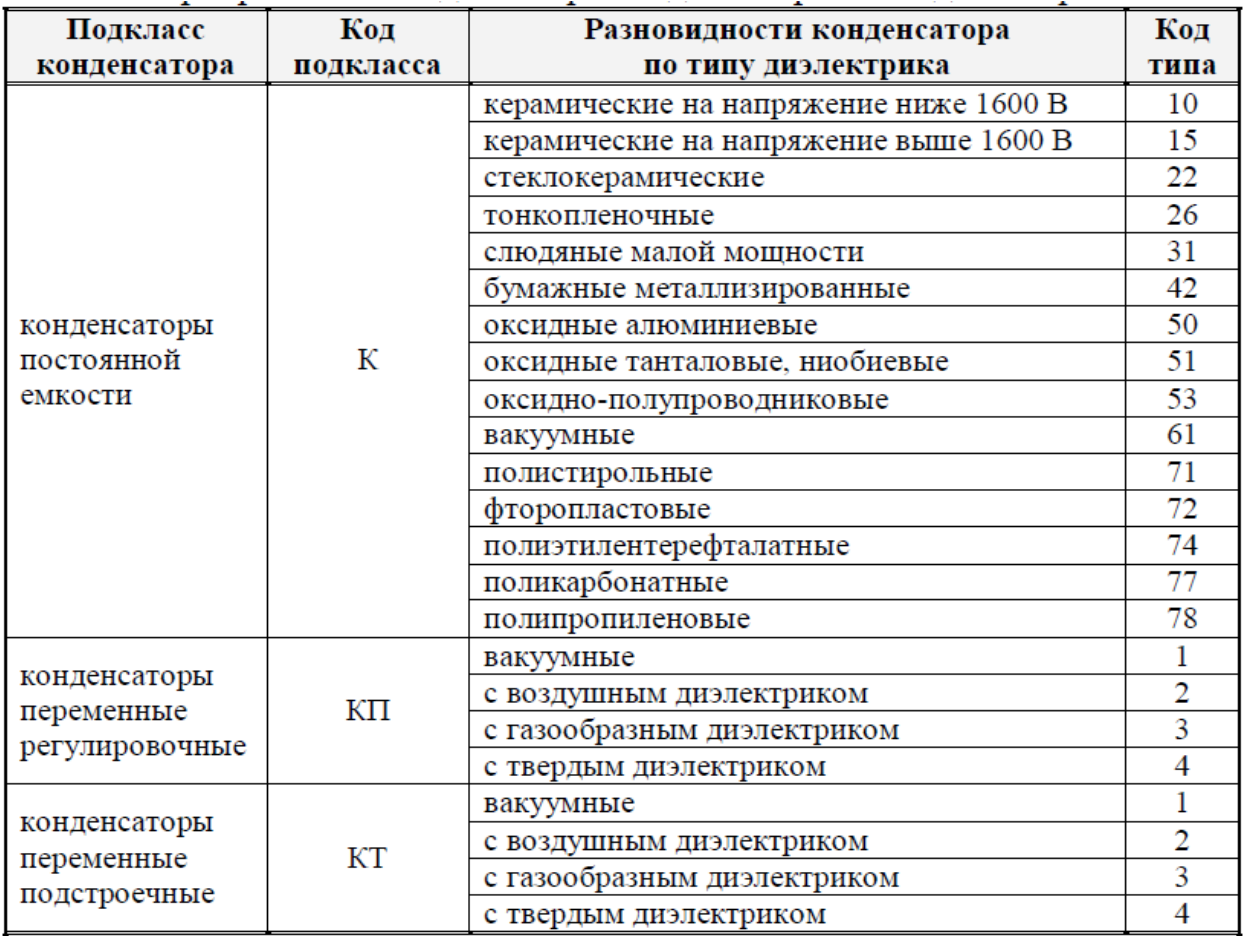

При **ненормированном ТКЕ** в спецификации конденсатора ставится буква **Н** и число, показывающее в % на возможное изменение емкости в диапазоне допустимых температур. Буквенный код ненормированных **ТКЕ** приведен в табл. 1.2.

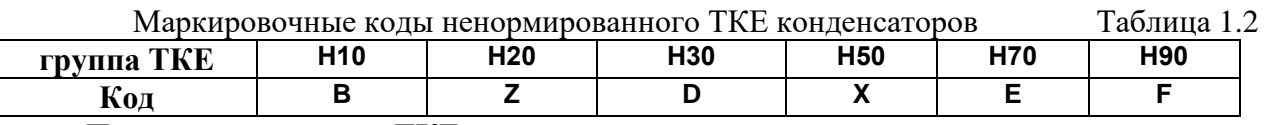

При **нормированном ТКЕ** указывают значение относительного отклонения емкости конденсатора от номинального значения при изменении температуры окружающей среды на 1˚. Положительный знак ТКЕ обозначают буквой **П**, отрицательный – буквой **М**, а близкий к нулю – буквами **МП**. Буквенный код нормированных ТКЕ приведен в табл. 1.3.

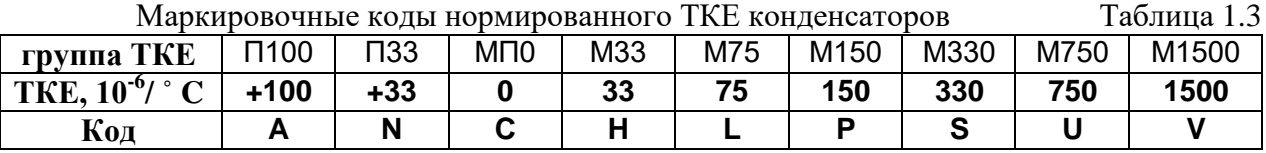

*Пятый позиционный элемент* – число, обозначающее номинальную емкость конденсатора, которую указывают в долях фарад: мк $\Phi(10^{-6} \Phi)$ , н $\Phi(10^{-9} \Phi)$ , п $\Phi(10^{-12} \Phi)$ . Кодированное обозначение номинала обычно состоит из трех знаков, включающих две цифры и букву. Буква обозначает множитель, на который умножается цифровое обозначение, и определяет положение запятой десятичного знака значения емкости конденсатора. То есть если емкость конденсатора выражена не целым числом, а целым

числом с дробью или просто дробью, то вместо запятой в маркировке ставится множитель – один из тех, что приведены в табл. 1.4.

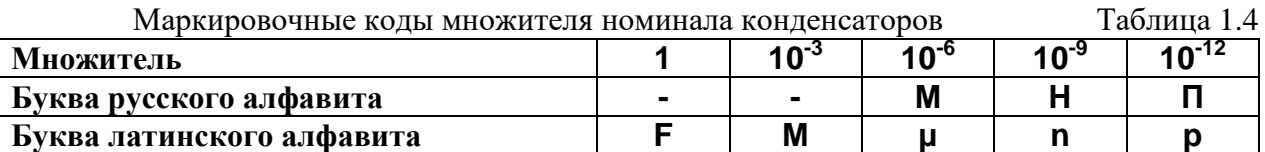

*Седьмой позиционный элемент* – номинальное значение напряжения, при котором конденсатор сохраняет свои параметры. В случае кодированного обозначения номинального значения оно обозначается соответствующей буквой латинского алфавита. Возможные варианты обозначения номинального напряжения приведены в табл. 1.5.

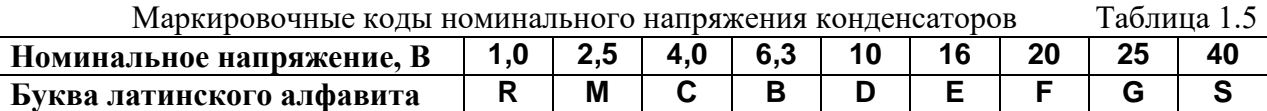

На *последнюю, восьмую позицию* ставят дату изготовления конденсатора. Код даты изготовления можно определить по табл. 1.6 и табл. 1.7.

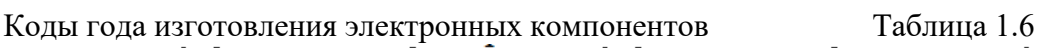

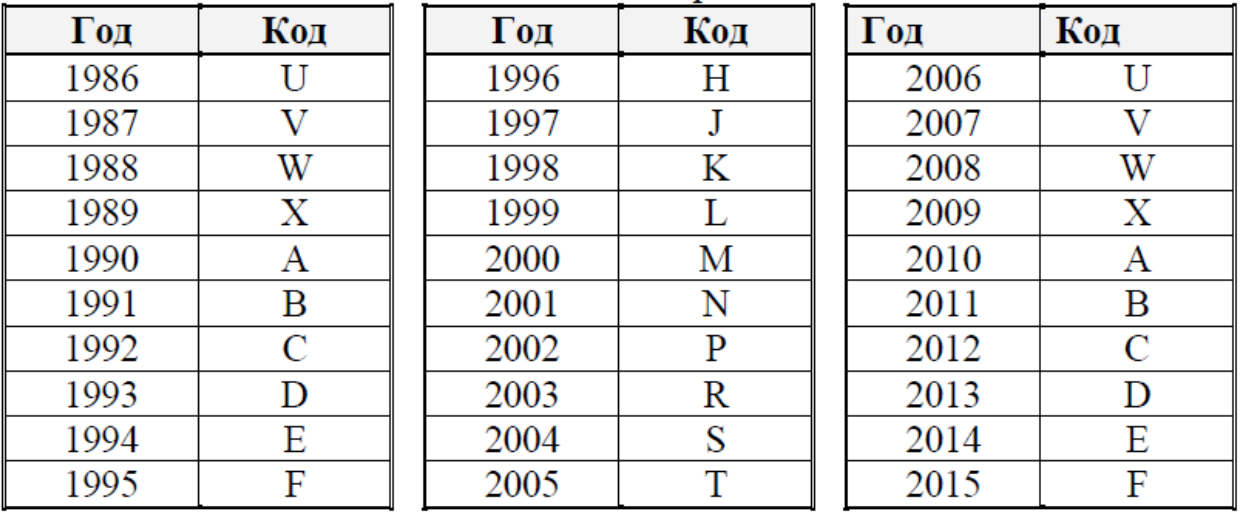

Коды месяца изготовления электронных компонентов Таблица 1.7

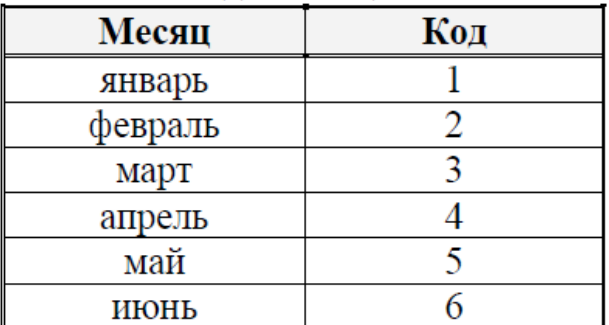

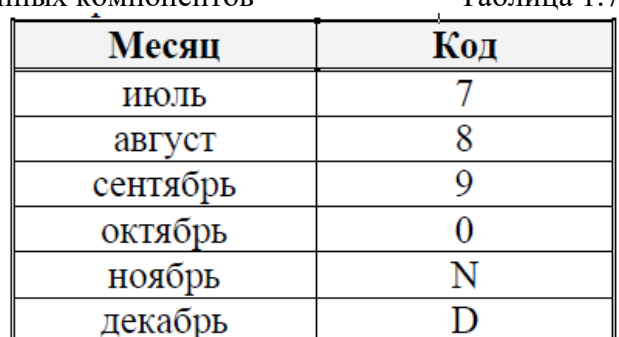

**Сокращенная буквенно-цифровая маркировка конденсаторов** обязательно должна содержать пятый и шестой позиционные элементы полной маркировки, то есть представлять информацию о номинальном значении емкости и допустимом отклонении. Остальные позиционные маркировочные элементы устанавливаются, если для них имеется достаточно места на корпусе конденсатора.

Следует заметить, что в маркировке конденсаторов, разработанных **до 1968 года**, тип конденсаторов обозначается в виде букв, отражающих конструктивнотехнологические особенности конденсаторов. Например, **КД** – конденсатор дисковый,

**СГМ** – слюдяные герметизированные малогабаритные, **КБГИ** – конденсаторы бумажные герметизированные изолированные, **ЭТО** – электролитические танталовые объемнопористые. Остальные маркировочные элементы в основном соответствуют правилам действующей системы буквенно-TKF цифровой маркировки.

Примеры маркировки конденсаторов показаны на рис. 1.1.

Широко используются кодовые маркировки. Существуют 4 основных способа **маркировки конденсаторов**:

 Кодовая маркировка 3 цифрами;

 Кодовая маркировка 4 цифрами;

 Буквенно- цифровая маркировка;

Специальная

маркировка для планарных конденсаторов.

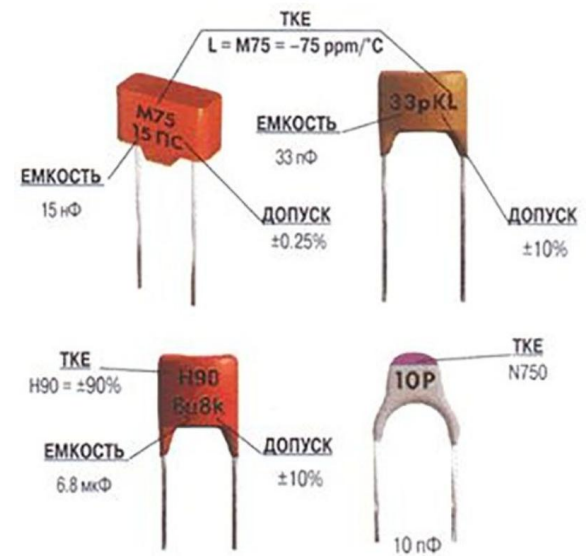

Рис. 1.1. Примеры буквенно-цифровой маркировки конденсаторов

#### **Кодовая маркировка**

При маркировке конденсаторов этим способом полученное значение будет измеряться в пико Фарадах.

Например, маркировка конденсатора **102** будет расшифровываться следующим образом: **102**   $= 10*10^2$   $\text{n}\Phi = 1000$   $\text{n}\Phi =$ **1.0 нФ**. Последняя цифра это показатель степени по основанию 10. А первые две – это число, которое необходимо умножить на 10 возведенное в определенную степень, как это

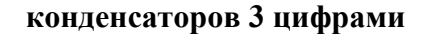

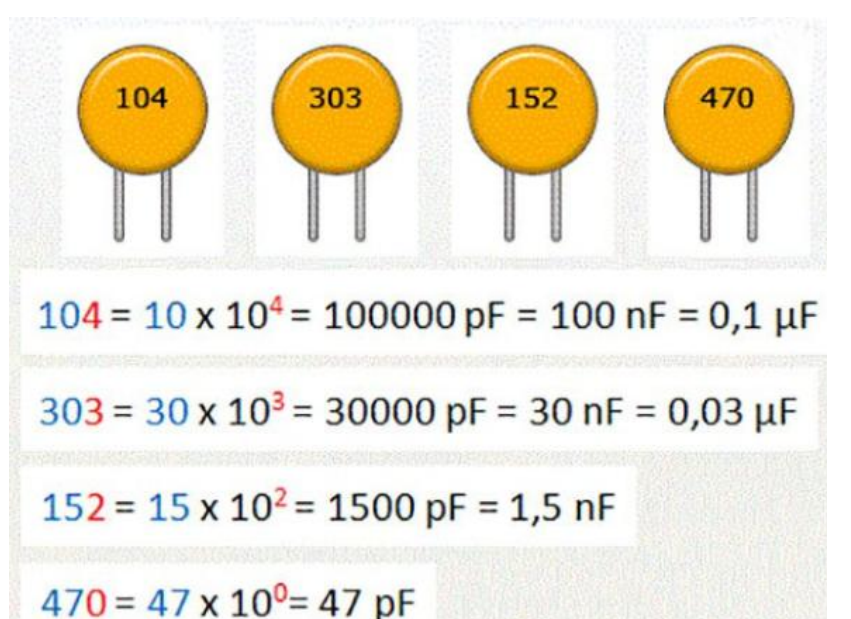

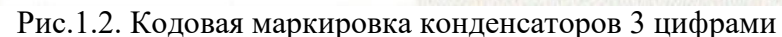

проиллюстрировано на рис. 1.2.

#### **Кодовая маркировка конденсаторов 4 цифрами**

Для высокоточных деталей применяется четырех знаковая кодировка, где первые три знака определяют емкость, а четвертый – количество нулей. Обозначение допуска, напряжения и прочих характеристик определяется фирмой-производителем.

При маркировке конденсаторов этим способом важно запомнить, что полученное значение будет измеряться в пико Фарадах. К примеру, маркировка конденсатора **1002** будет расшифровываться следующим образом: **1002** = **100\*10<sup>2</sup> пФ = 10000 пФ = 10.0 нФ**.

Последняя цифра это показатель степени по основанию 10. А первые три - это число, которое необходимо умножить на 10 возведенное в определенную степень.

#### Буквенно-цифровая маркировка

В данном случае вместо запятой ставится соответствующая единица измерения (пФ, нФ, мкФ).

Пример: 10п или 10р = 10 пФ, 4n7 или 4н7 = 4,7 нФ,  $\mu$ 22 =  $0.22$  мк $\Phi$ .

Важно запомнить, что буква "п" похожа на "n" и не нужно их путать.

Иногда вместо мкФ используют букву R.

Например:  $6R8 = 6.8$  мк $\Phi$ 

#### Маркировка планарных керамических конденсаторов

Такие конденсаторы маркируются двумя буквами, первая это производитель конденсатора, а вторая это значение в пикофарадах в соответствии с таблицей, приведенной в таблице 1.8.

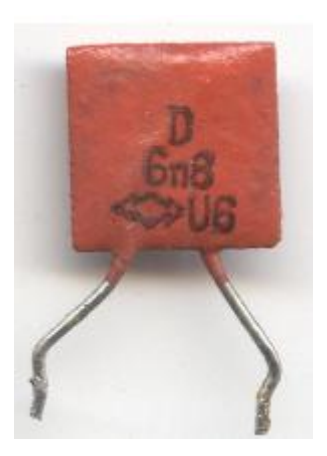

Таблина 1.8

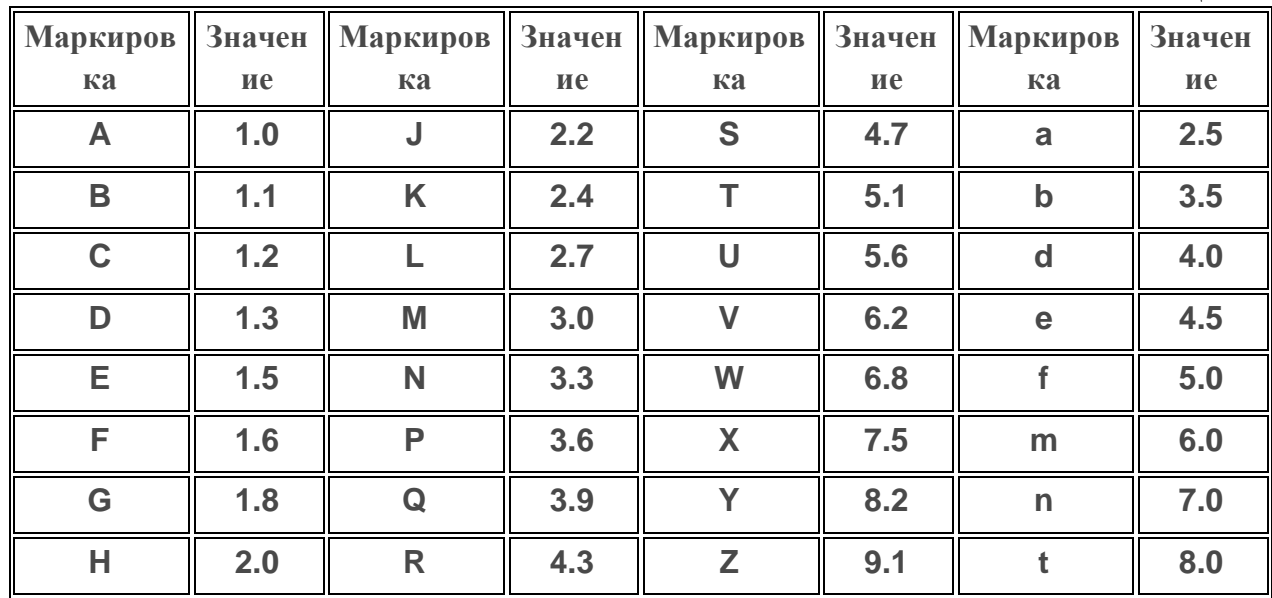

#### Цветовая маркировка отечественных радиоэлементов

С распространением линий автоматического монтажа нашла применение цветовая маркировка конденсаторов. Наибольшее распространение получила маркировка при помощи четырех цветных полос, представленная на рис.1.3.

Первые две полосы означают номинальную емкость в пикофарадах и множитель, третья полоса - допустимое отклонение, четвертая - номинальное напряжение. Например, на корпусе имеется желтая, голубая, зеленая и фиолетовая полосы. Следовательно, элемент имеет такие характеристики: емкость –  $22*10^6$  пикофарад (22 µF), допустимое отклонение от номинала  $-\pm 5\%$ , номинальное напряжение – 50 В.

# Маркировка конденсаторов импортного производства

Для обозначения импортных, а в последние годы и отечественных радиоэлементов приняты рекомендации стандарта IEC, согласно которому на корпусе радиоэлемента наносится кодовая маркировка из трех цифр. Первые две цифры кода обозначают емкость в пикофарадах, третья цифра – число нулей. Например, цифры 476 означают емкость 47000000 рГ (47 µF). Если емкость меньше 1 рГ, то первая цифра 0, а символ R ставится вместо запятой. Например,  $0R5 - 0.5$  pF.

### **Маркировка SMD компонентов**

SMD компоненты для поверхностного монтажа имеют очень малые размеры, поэтому для них разработана сокращенная буквенноцифровая кодировка, представленная на рис. 1.4. Буква означает значение емкости в пикофарадах, цифра – множитель в виде степени десяти, например G4 –  $1.8*10^5$ пикофарад (180 nF). Если спереди две буквы, то первая означает производителя компонента или рабочее

напряжение.

Электролитические конденсаторы SMD могут иметь на корпусе значение основного параметра в виде десятичной дроби, где вместо точки может быть вставлен символ μ (напряжение обозначается буквой V (5V5 – 5.5 вольт) или могут иметь кодированное значение, зависящее от производителя.

Положительный вывод обозначается полосой на корпусе.

Маркировка конденсаторов имеет большое число вариантов. Особенно этим отличаются импортные конденсаторы. Часто можно встретить малогабаритные элементы, которые вовсе не

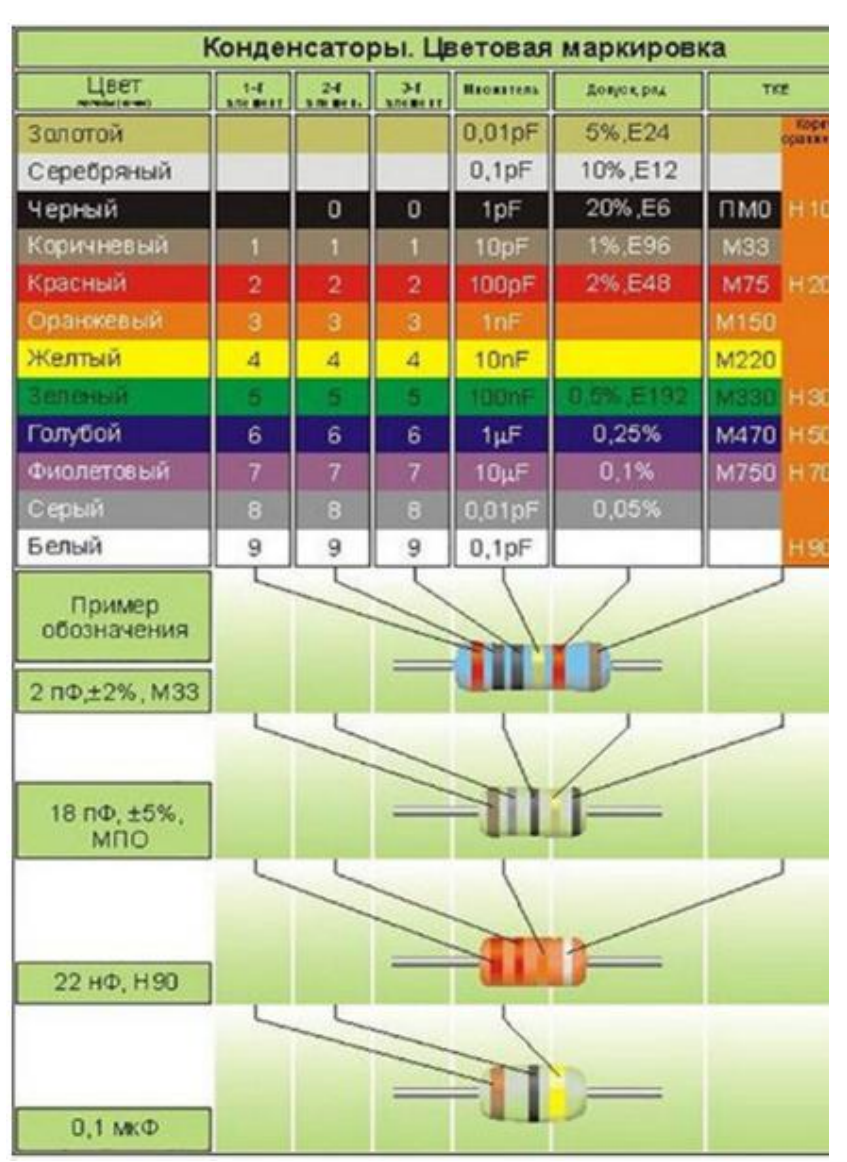

Рис.1.3. Цветовая маркировка отечественных конденсаторов

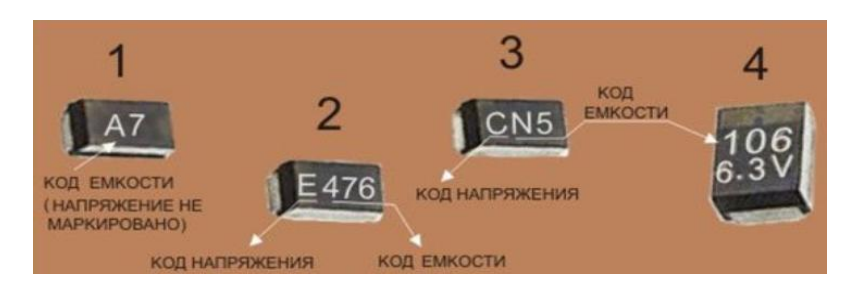

Рис. 1.4.Маркировка SMD конденсаторов

имеют каких-либо обозначений. Определить параметры можно только непосредственным измерением или, глядя на обозначение конденсаторов на электрической схеме. Произведенные разными фирмами радиоэлементы могут иметь схожие обозначения, но различные параметры. Здесь расшифровка обозначений должна базироваться на том, какой производитель выпускает преимущественное количество подобных элементов в конкретном устройстве.

### **1.3. Температурный коэффициент емкости (ТКЕ)**

ТКЕ – относительное изменение емкости при изменении температуры окружающей среды на один градус Цельсия. ТКЕ определяется выражением:

$$
TKE = \Delta C / C\Delta T \tag{1.1}
$$

где  $\Delta C$  – изменение емкости, вызванное изменением температуры на  $\Delta T$ .

Таким образом, изменение емкости от температуры (при малых изменениях температуры) выражается линейной функцией:

 $C(T) = C_{\text{HV}} + TKE \cdot C_{\text{HV}} \Delta T,$  (1.2)

где  $\Delta T$  – изменение температуры в °С или К относительно нормальных условий, при которых определено значение емкости;

Cну– емкость при нормальных условиях.

ТКЕ применяется для характеристики конденсаторов с зависимостью емкости от температуры близкой к линейной.

### **1.4. Частотные свойства конденсаторов**

При выборе конденсаторов для работы в цепях переменного или пульсирующего тока необходимо учитывать их частотные свойства, определяемые рядом конструктивных факторов: типом диэлектрика, значениями индуктивности и эквивалентного последовательного сопротивления, конструкцией. Работоспособность конденсаторов при переменном напряжении ограничивают в основном следующие факторы:

- тепловыделение, пропорциональное средней мощности, которое может резко возрастать при превышении допустимых режимов эксплуатации и создавать условия для теплового пробоя конденсатора;
- напряженность электрического поля, воздействующего на диэлектрик конденсатора и вызывающего его электрическое старение;
- ток, протекающий через конденсатор, при большой плотности которого возможны локальный перегрев и разрушение контактных узлов, выгорание металлизированных обкладок;

| Керамические типа |                |    |          |                 |                 |                 |                 |                 |                 |                 |                              |
|-------------------|----------------|----|----------|-----------------|-----------------|-----------------|-----------------|-----------------|-----------------|-----------------|------------------------------|
|                   |                |    |          |                 |                 |                 |                 |                 |                 |                 |                              |
| Керамические типа |                |    |          |                 |                 |                 |                 |                 |                 |                 |                              |
|                   |                |    |          |                 |                 |                 |                 |                 |                 |                 |                              |
| Бумажные и        |                |    |          |                 |                 |                 |                 |                 |                 |                 |                              |
| металлобумажные   |                |    |          |                 |                 |                 |                 |                 |                 |                 |                              |
| Из полярных       |                |    |          |                 |                 |                 |                 |                 |                 |                 |                              |
| пленок            |                |    |          |                 |                 |                 |                 |                 |                 |                 |                              |
| Из неполярных     |                |    |          |                 |                 |                 |                 |                 |                 |                 |                              |
| пленок            |                |    |          |                 |                 |                 |                 |                 |                 |                 |                              |
| Оксидно-          |                |    |          |                 |                 |                 |                 |                 |                 |                 |                              |
| полупроводниковые |                |    |          |                 |                 |                 |                 |                 |                 |                 |                              |
| Электролитические |                |    |          |                 |                 |                 |                 |                 |                 |                 |                              |
| танталовые        |                |    |          |                 |                 |                 |                 |                 |                 |                 |                              |
| Электролитические |                |    |          |                 |                 |                 |                 |                 |                 |                 |                              |
| алюминиевые       |                |    |          |                 |                 |                 |                 |                 |                 |                 |                              |
| Подстроечные      |                |    |          |                 |                 |                 |                 |                 |                 |                 |                              |
|                   |                |    |          |                 |                 |                 |                 |                 |                 |                 |                              |
|                   | $\overline{0}$ | 10 | $10^{2}$ | 10 <sup>3</sup> | 10 <sup>4</sup> | 10 <sup>5</sup> | 10 <sup>6</sup> | 10 <sup>7</sup> | 10 <sup>8</sup> | 10 <sup>9</sup> | $10^{10}$                    |
|                   |                |    |          |                 |                 |                 |                 |                 |                 |                 | $f_{\rm tr} \Gamma_{\rm tr}$ |

температура окружающей среды.

Частотные свойства конденсаторов различных конструкций приведены на рис. 1.5.

Рис. 1.5. Частотные свойства конденсаторов

f,кГц

Наиболее высокими частотными свойствами обладают керамические конденсаторы 1, слюдяные и конденсаторы из неполярных пленок (полистирольные, типа полипропиленовые и др.). В связи с тем, что с повышением частоты растут потери энергии в конденсаторе, для сохранения теплового баланса в конденсаторе и исключения возможности возникновения пробоя с повышением частоты необходимо снижать амплитуду переменной составляющей. У ряда групп конденсаторов с повышением частоты может заметно снижаться эффективная емкость  $C_3$ . Уменьшение емкости  $C_3$  с ростом частоты с происходит как за счет снижения диэлектрической проницаемости диэлектрика, так и за счет увеличения эквивалентного последовательного сопротивления  $r$  (ЭПС). Влияние ЭПС на значение эффективной емкости определяется зависимостью:

$$
\mathcal{C}_3 = \frac{1}{1 + \omega^2 C r^2} \tag{1.3}
$$

ЭПС обусловлено потерями в конденсаторе — в диэлектрике, в металлических частях, в переходных контактных сопротивлениях, в электролите у оксидных конденсаторов. В обычных конденсаторах ЭПС достаточно мало (доли ома) и снижение емкости с частотой можно заметить лишь в области высоких частот. Наиболее сильная зависимость емкости от частоты имеет место у оксидных конденсаторов (особенно с жидким электролитом) из-за большого удельного сопротивления электролита и его зависимости от частоты. Для этих конденсаторов снижение емкости с частотой наблюдается, начиная с сотен герц.

#### $1.5.$ Советы по выбору и использованию конденсаторов

Эксплуатационная надежность конденсаторов во многом определяется правильным выбором типов конденсаторов при проектировании аппаратуры, использовании их в режимах, не превышающих допустимые. Для правильного выбора конденсаторов необходимо на основе анализа требований к аппаратуре определить:

- значения номинальных параметров и их допустимые изменения в процессе эксплуатации (емкость, напряжение, сопротивление изоляции и др.);
- допустимые режимы и рабочие электрические нагрузки (диапазон рабочих частот,  $\bullet$ амплитуда и частота переменной составляющей напряжения, реактивная мощность, параметры импульсного режима);
- эксплуатационные рабочих факторы (интервал температур, величины механических нагрузок и относительной влажности окружающей среды);
- показатели надежности, долговечности и сохраняемости конденсаторов;
- конструкцию конденсаторов, способы монтажа, габариты и массу.

В целях повышения надежности и долговечности конденсаторов во всех возможных случаях следует использовать их при менее жестких нагрузках и в облегченных режимах по сравнению с допустимыми.

#### $1.6.$ Расчет сопротивления конденсатора переменному току

Конденсатор в цепи постоянного тока может проводить ток в момент включения его в цепь (происходит зарядка или перезарядка конденсатора), по окончании переходного процесса ток через конденсатор не течёт, так как его обкладки разделены диэлектриком. В цепи же переменного тока он проводит колебания переменного тока посрелством циклической перезарядки конденсатора.

С точки зрения метода комплексных конденсатор амплитуд обладает комплексным импелансом (сопротивлением)

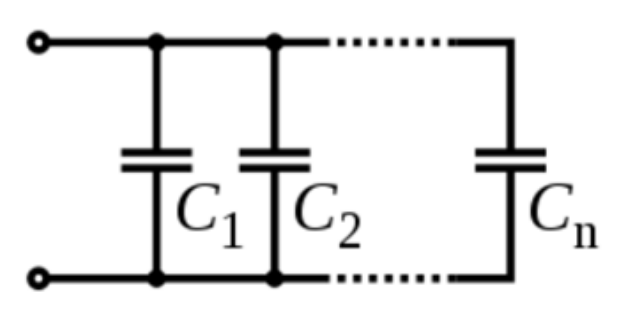

Рис. 1.6. Параллельное соединение конденсаторов

$$
\hat{Z}_C = \frac{1}{j\omega C} = -\frac{j}{\omega C} = -\frac{j}{2\pi fC},\tag{1.4}
$$

где *i* — мнимая единица, ω — циклическая частота (радиан/с) протекающего синусоидального тока, f — частота в герцах, C — ёмкость конденсатора (фарад). Отсюда также следует, что реактивное сопротивление конденсатора равно  $Z_c$ . Для постоянного тока частота равна нулю, следовательно, реактивное сопротивление конденсатора бесконечно (в идеальном случае).

Общая емкость параллельно соединенных конденсаторов (рис. 1.6) определяется выражением:

$$
C = \sum_{i=1}^{n} C_i \text{ with } C = C_1 + C_2 + \dots + C_n.
$$
\n(1.5)

При последовательном соединении конденсаторов общая ИХ емкость вычисляется по формуле (1.6).

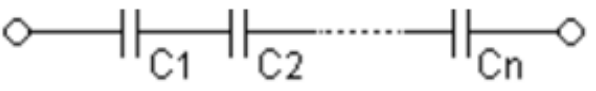

Рис.1.7. Последовательное соединение конденсаторов.

$$
\frac{1}{C} = \sum_{i=1}^{n} \frac{1}{C_i} \Rightarrow C = \left(\sum_{i=1}^{n} \frac{1}{C_i}\right)^{-1} \text{ with } \frac{1}{C} = \frac{1}{C_1} + \frac{1}{C_2} + \dots + \frac{1}{C_n}.
$$
\n(1.6)

В случае использования последовательного соединения конденсаторов для повышения допустимой величины номинального напряжения, параллельно каждому из них необходимо подключить резистор с сопротивлением несколько МОм. Это обеспечит равенство сопротивлений конденсаторов напряжению постоянного тока.

## 2. Задание к лабораторной работе «Исследование амплитудно-частотных характеристик фильтров нижних частот (ФНЧ) и фильтров высоких частот (ФВЧ)

Простейшие фильтры низких (ФНЧ) и высоких (ФВЧ) частот состоят из резистора и конденсатора. Их схемы даны соответственно на рис. 2.1 и 2.2.

Способность этих фильтров преобразовывать изменяющийся электрический сигнал характеризуется комплексным коэффициентом передачи по напряжению  $K_U(i\omega)$ . Он представляет собой отношение комплексного выходного напряжения  $\tilde{U}_2$  и комплексного входного напряжения  $U_1$ 

$$
K_U(j\omega) = \frac{U_2}{\dot{U}_1} = K_U(\omega) \cdot \exp(j\varphi(\omega))
$$
\n(2.1)

где  $K_{U}(\omega) = U_2 / U_1$  – модуль комплексного коэффициента передачи по напряжению  $K_U(i\omega);$ 

 $U_2$ ,  $U_1$  – амплитудные значения выходного и входного гармонических напряжений;

 $\varphi(\omega) = \varphi_{U2}(\omega) - \varphi_{U1}(\omega)$  – аргумент комплексного коэффициента передачи  $K_U(i\omega)$ , равный разности между начальными фазами выходного и входного напряжений;

 $\varphi_{U2}(\omega), \varphi_{U1}(\omega)$  – начальные фазы выходного и входного гармонических напряжений.

Зависимость модуля  $K_U(\omega)$  от частоты называется амплитудно- частотной характеристикой (АЧХ) цепи.

Зависимость аргумента  $\varphi(\omega)$  комплексного коэффициента передачи от частоты называется фазо-частотной характеристикой (ФЧХ) цепи.

Измерение АЧХ и ФЧХ можно осуществить несколькими способами.

Для начала необходимо собрать на рабочем столе Multisim схемы простейших фильтров нижних частот первого порядка (рис. 2.1а) и верхних частот первого порядка (рис. 2.2а).

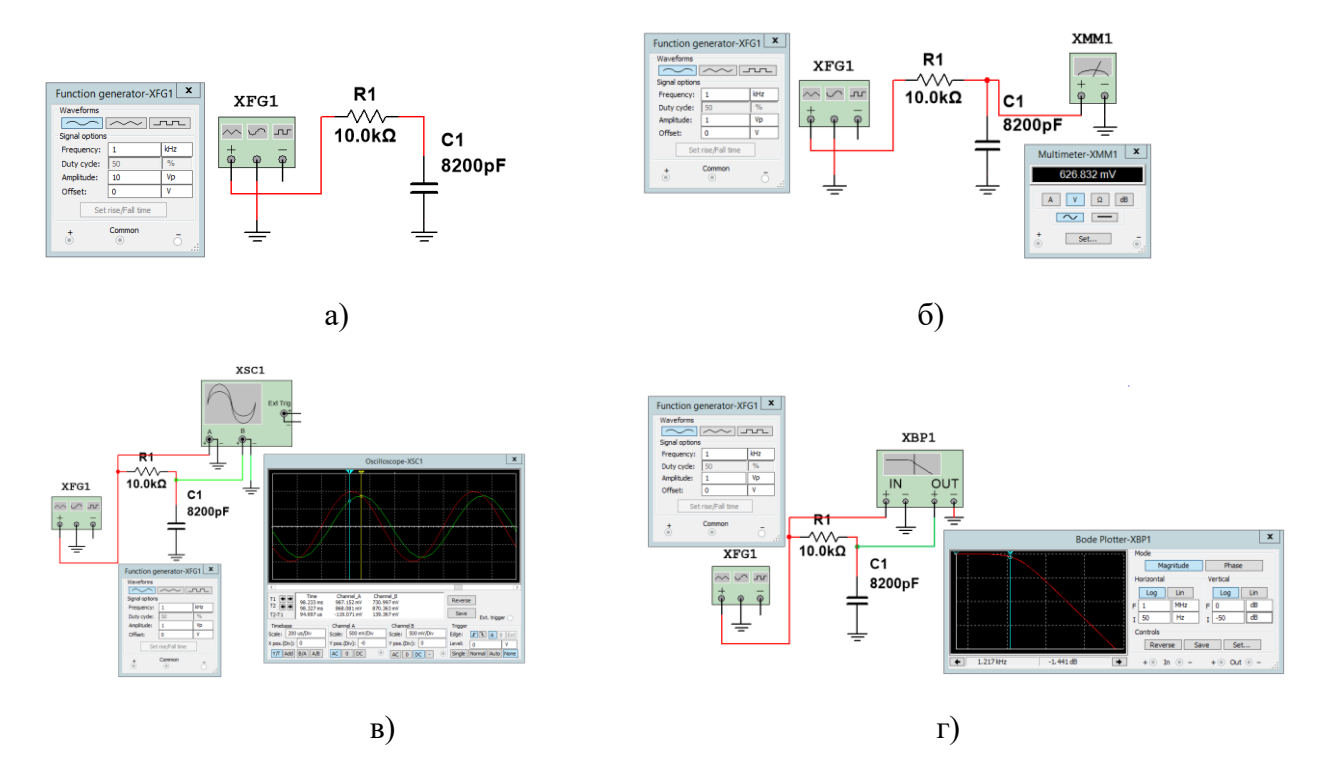

Рис. 2.1. Схема фильтра нижних частот первого порядка.

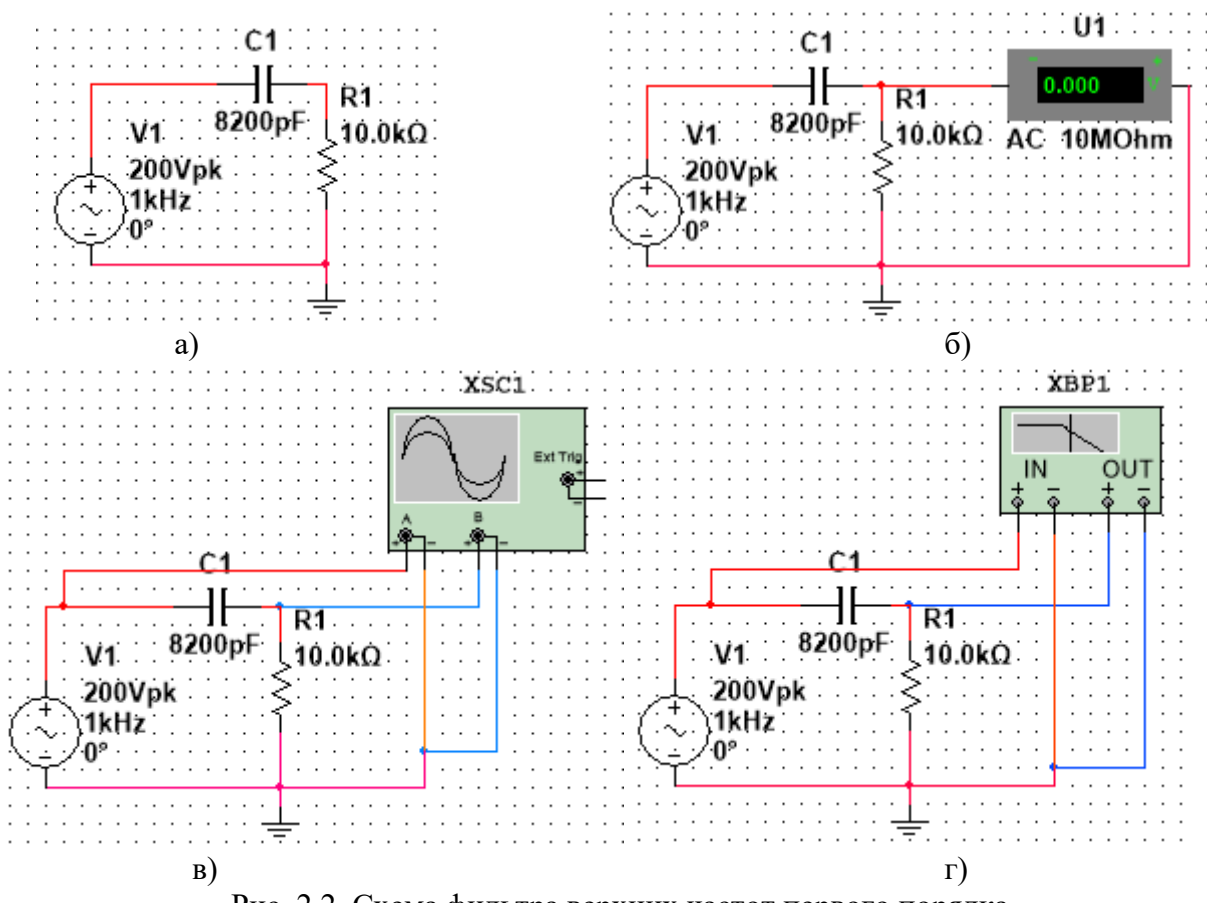

Рис. 2.2. Схема фильтра верхних частот первого порядка.

К входу схем подключить источник переменного напряжения (источник напряжения

AC). Установить напряжение генератора  $UI = 1B$  (V) и частоту  $f = 200 \Gamma$ ц (Hz).

Установить значения параметров *R=*10kΩ и *C=*8200pF.

### **2.1. Измерение АЧХ с помощью мультиметра.**

К выходным полюсам RC- цепи подключить мультиметр (рис 2.1б и рис. 2.2б) установив его в режиме переменного напряжения ("~" и "V").

Произвести измерение выходного напряжения RC–цепи в диапазоне частот *fmin - fmax*, начиная с частоты *fmin*≈ 200 Гц. Измерение производится включением режима моделирования кнопкой ―Пуск ("0 | I"). Вольтметр покажет эффективное значение выходного напряжения *U2*, которое надо занести в *табл. 2.1* и посчитать экспериментальное значение коэффициента передачи.

Изменять частоту генератора можно так, чтобы выходное напряжение изменилось примерно на  $8 \div 12\%$  от предыдущего значения. При таком шаге изменения частоты входного сигнала вся кривая разбивается примерно на ~10 уровней, по которым будет построена АЧХ. Значение частоты всегда можно откорректировать. Результаты расчетов и измерений занести в таблицу 2.1.

В таблице 2.1 предложены примерные значения частот для снятия АЧХ низкочастотного и высокочастотного RC-фильтров.

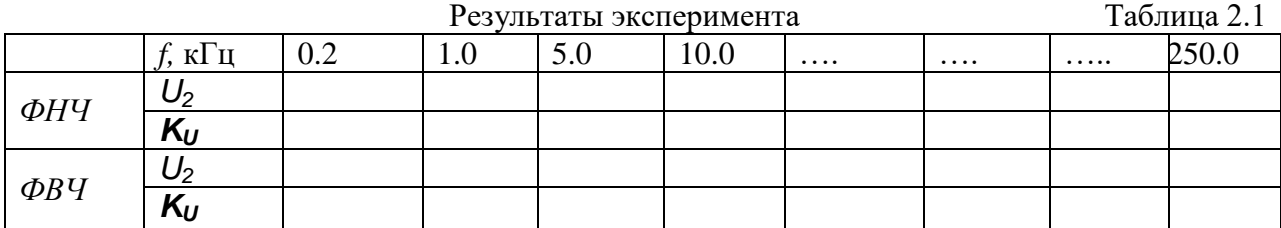

По результатам измерений построить в черновике АЧХ фильтров.

# **2.2. Измерение ФЧХ с помощью двухканального осциллографа.**

Измерим ФЧХ низкочастотной RC-цепи с помощью двухканального осциллографа, который нужно включить по схеме (см. рис. 2.1в и рис.2.2в).

При снятии ФЧХ нужно проверить значения выходного напряжения и частоты генератора сигнала, записанные в таблице 2.1. Это значит, что ФЧХ будет измеряться в тех же условиях, что и АЧХ.

Установить цвета проводников сигналов – входного красным, выходного – синим. Для этого щелкнуть ПКМ по проводнику, в

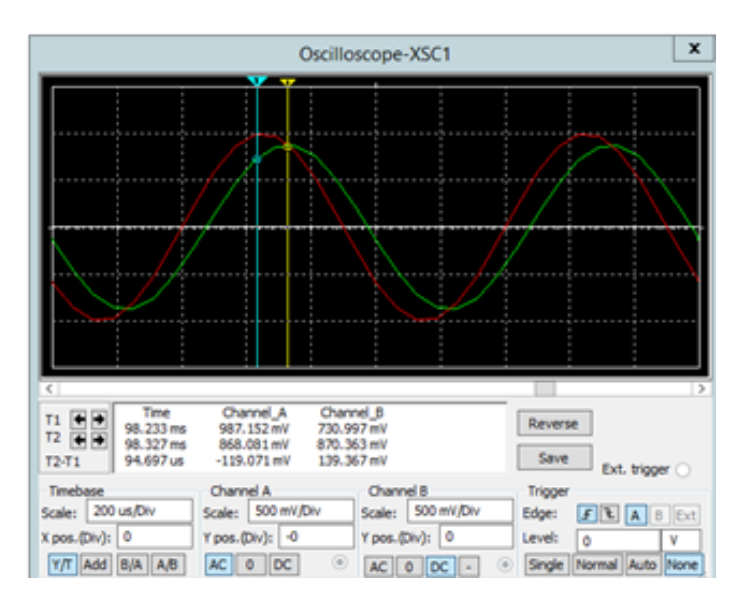

Рис. 2.3.

открывшемся меню выбрать «Цвет сегмента». Затем, в появившемся окне выбрать нужный цвет.

Открыть переднюю панель осциллографа. Выставить параметры осциллографа.

В блоке «Развертка» установить шкалу 500 μs/Div и режим Y/T.

В каналах «A» и «B» установить одинаковую чувствительность 100 v/div в режиме переменного тока AC. В блоке «Синхронизация» включить режим *Авто*.

Произвести измерение сигналов включением режима моделирования кнопкой ― Пуск. Это нужно делать при каждом изменении параметров сигнала или цепи.

Подвести красную и синюю визирные линии в точки максимальных значений соответственно входного и выходного сигналов (см. рис.2.3). В правом нижнем окне прочитать разность  $(T_2 - T_1)$ , равную смещению сигналов по оси времени. Результаты измерений занести в таблицу 2.2.

 $φ(f_k) = - (T_2 - T_1) \cdot f_k \cdot 360^\circ$ 

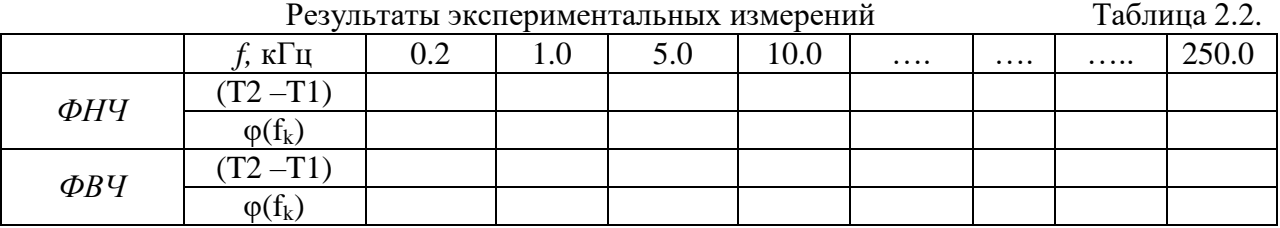

Проделать подобные измерения для всех значений частот, записанных в таблице. При изменении частоты сигнала нужно менять скорость развертки, размер окна и чувствительность каналов так, чтобы в пределах экрана укладывался примерно один период сигнала, как показано на рис.2.10. Это увеличивает точность измерения.

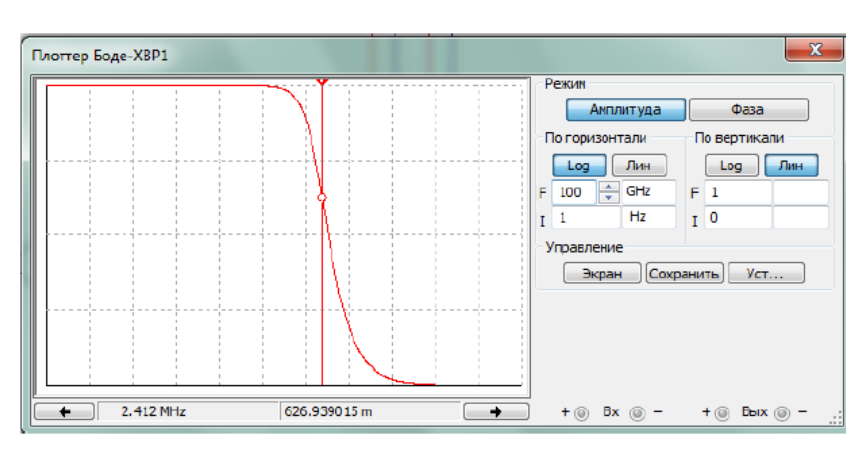

Рис. 2.4.

Построить ФЧХ по результатам расчета и измерений.

#### **2.3. Измерение АЧХ и ФЧХ с помощью Плоттера Боде.**

Необходимо собрать схему исследования характеристик (рис. 2.1г и рис. 2.2г). Открыть панель измерителя для измерения АЧХ (кнопка Magnitude) и настроить его

параметры так, как показано на рис. 2.4. По вертикальной оси **Y** установить линейный масштаб, максимальное

усиление  $F = 1$ , минимальное значение I **=** 0. По оси **X** – логарифмический масштаб,  $F = 100$  GHz,  $I =$ 1 Hz. При необходимости скорректировать значения F и I по осям. АЧХ должна иметь вид, показанный на рис. 2.4.

Открыть панель измерителя для измерения ФЧХ (кнопка Phase) и настроить параметры

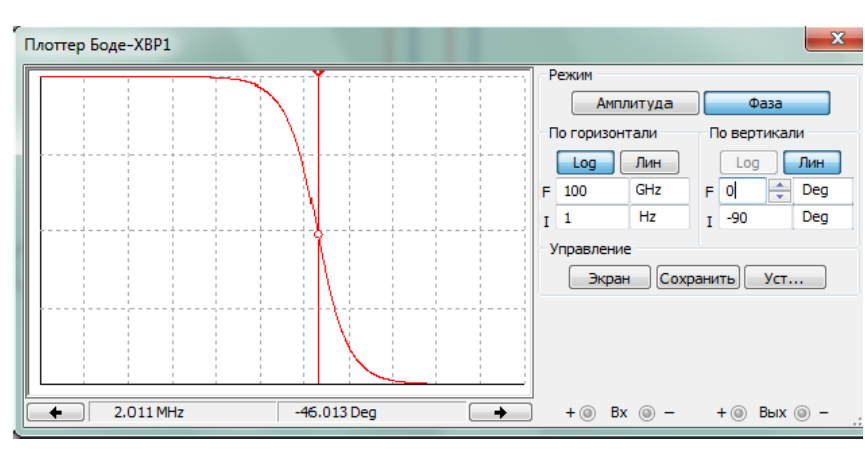

Рис. 2.5

прибора так, как показано на рис. 2.5. По вертикальной оси Y установить линейный масштаб,

максимальное усиление  $F = 0^{\circ}$ , минимальное значение  $I = -90^{\circ}$ . По оси  $X$ логарифмический масштаб,  $F = 20$  кГц,  $I = 100$  Гц. При необходимости скорректировать значения F и I по осям.

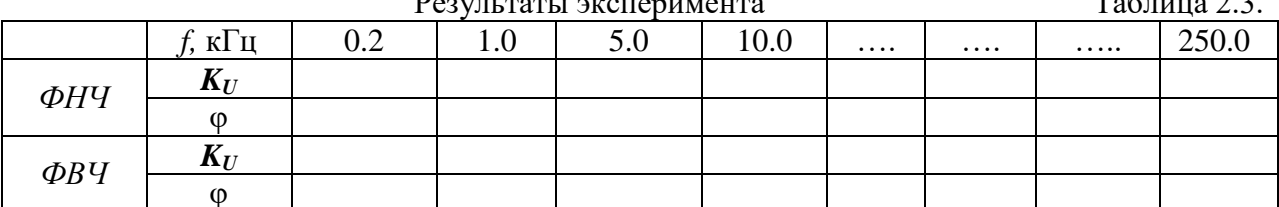

 $T_{\text{eff}}$ 

Нарисовать Таблицу 2.3 для записи результатов измерений. 

Провести измерения характеристик по точкам. Для этого установить визирную линейку на частоту, полученную в результате эксперимента в таблице 2.3. Записать значение  $K_U$ . Перевести прибор в режим измерения фазы и записать результат ф. Изменить частоту по таблице 2.2 и повторить измерения  $K_l$ и  $\varphi$  и т.д. Заполнить таблицу 2.2.

По результатам измерений построить характеристики по точкам и сравнить с их характеристиками, построенными по заданиям 2.1 и 2.2.

#### 2.4. Составление отчета.

Оформить все полученные результаты в виде отчета. Отчет должен содержать:

1. Титульный лист с указанием названия работы, № группы, ФИО.

2. Пель работы.

3. Названия заданий к экспериментальным исследованиям.

4. Схемы исследуемых цепей.

5. Результаты экспериментальных измерений и теоретических расчетов. Временные диаграммы и графики, построенные по результатам измерений и расчетов.

6. Выводы и сопоставление результатов измерений и расчетов.

Образец оформления отчета приведен в ПРИЛОЖЕНИИ 1 описания первой лабораторной работы. Отчет сформировать в виде файла Word (.doc или .docx). К отчету приложить модель исследуемых схем в виде файла Multicim (.ms13 или .ms14). Эти два файла необходимо передать преподавателю, прикрепляя их на странице задания по кнопке «Загрузить файл».